# **Séquence 3 - Comment les informations circulent entre les matériels ?**

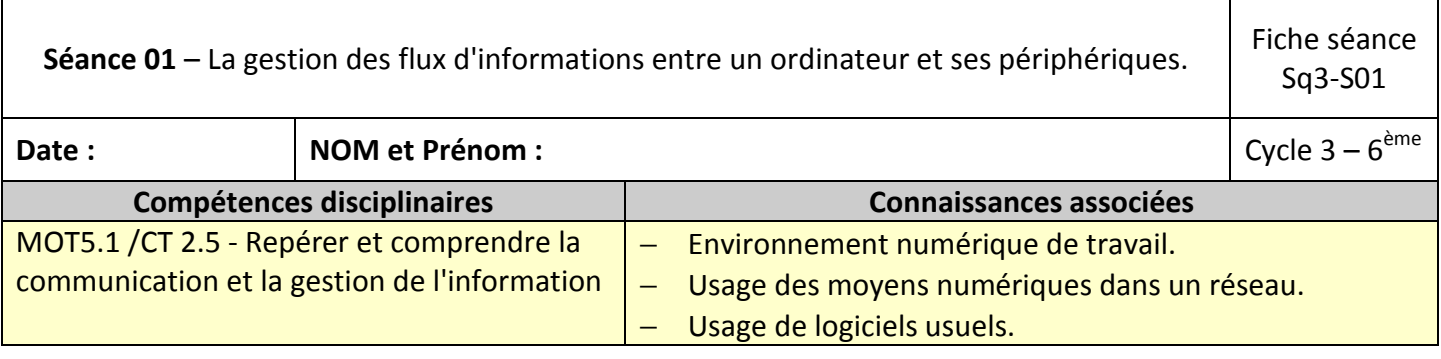

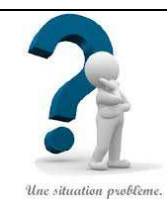

### **Situation problème :**

Dans le collège, nous sommes équipés d'ordinateurs et d'équipements associés. Comment fonctionne la communication entre les différents matériels ? Quels sont les échanges d'informations et dans quels sens circulent-elles ?

### **1.** Lancer l'application **Découvr-Ordi**

- a. Allumer le PC
- b. Se connecter au réseau du collège puis aux ateliers de techno-6<sup>ème</sup>
- c. Retrouver dans le Bureau de l'atelier le répertoire TP-TICE
- d. Accéder au répertoire TP-TICE
- e. Retrouver l'application **Découvr-Ordi** et la lancer
- **2.** Compléter le titre de l'activité

### **JE DECOUVRE L'ORDINATEUR : ………………………………………………………………………………………………………………………………………………………………………………………………..……………………………….**

**3.** ACTIVITE N°1 : Inscrire le nom de chaque élément de l'ordinateur sur le dessin ci-dessous*.*

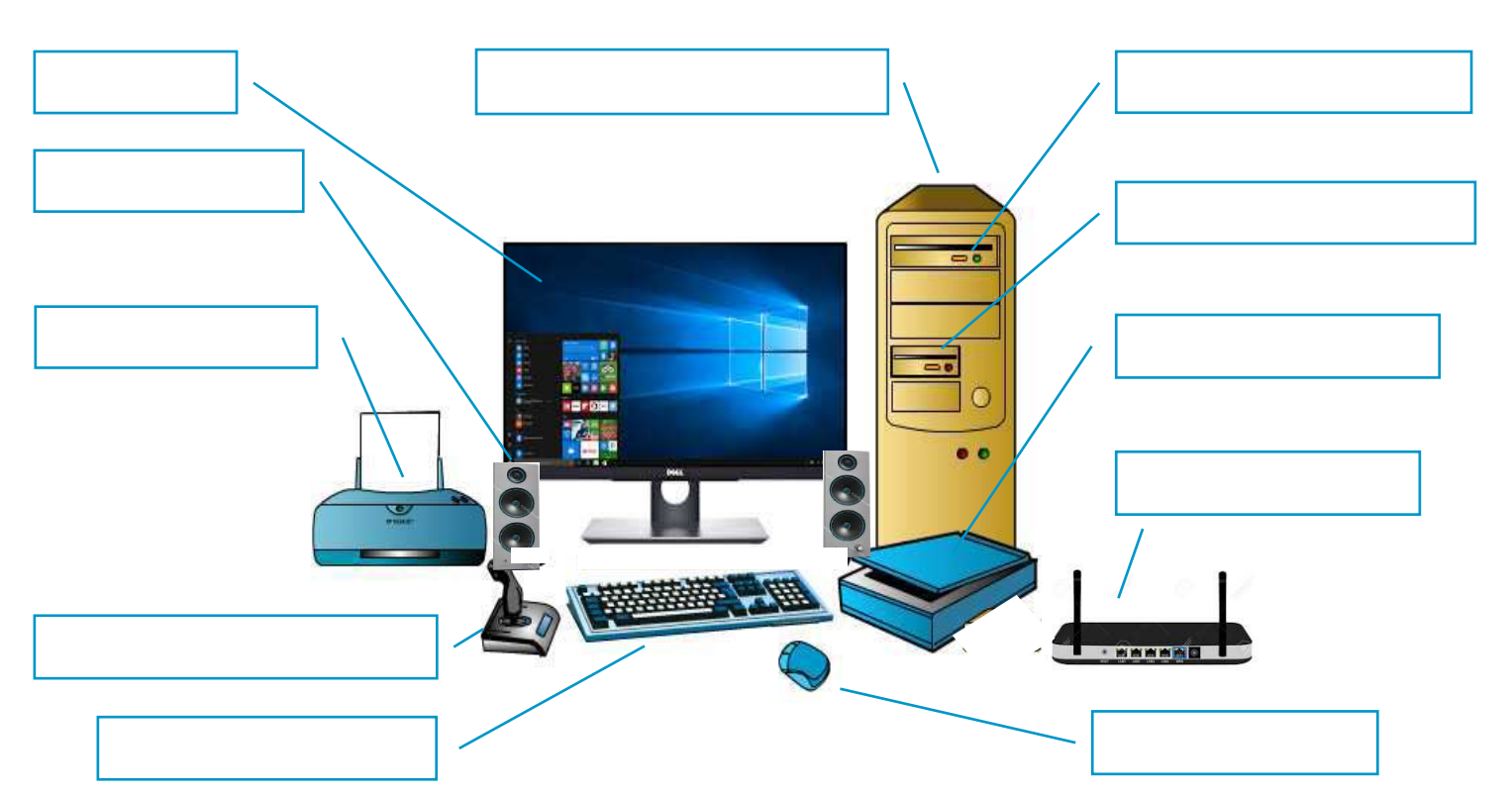

**4.** ACTIVITE N°2 : Inscrire le type et le nom des périphériques dans les cadres

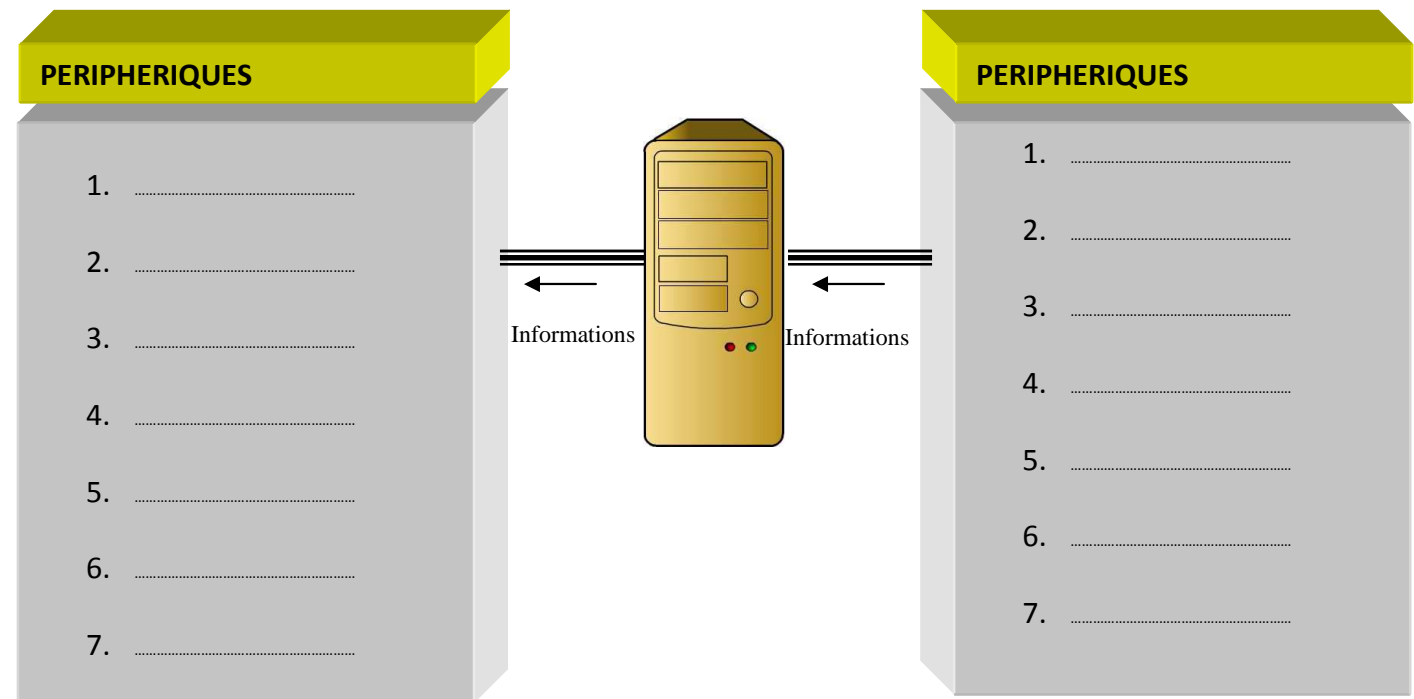

**5.** ACTIVITE N°3 : Compléter le tableau ci-dessous

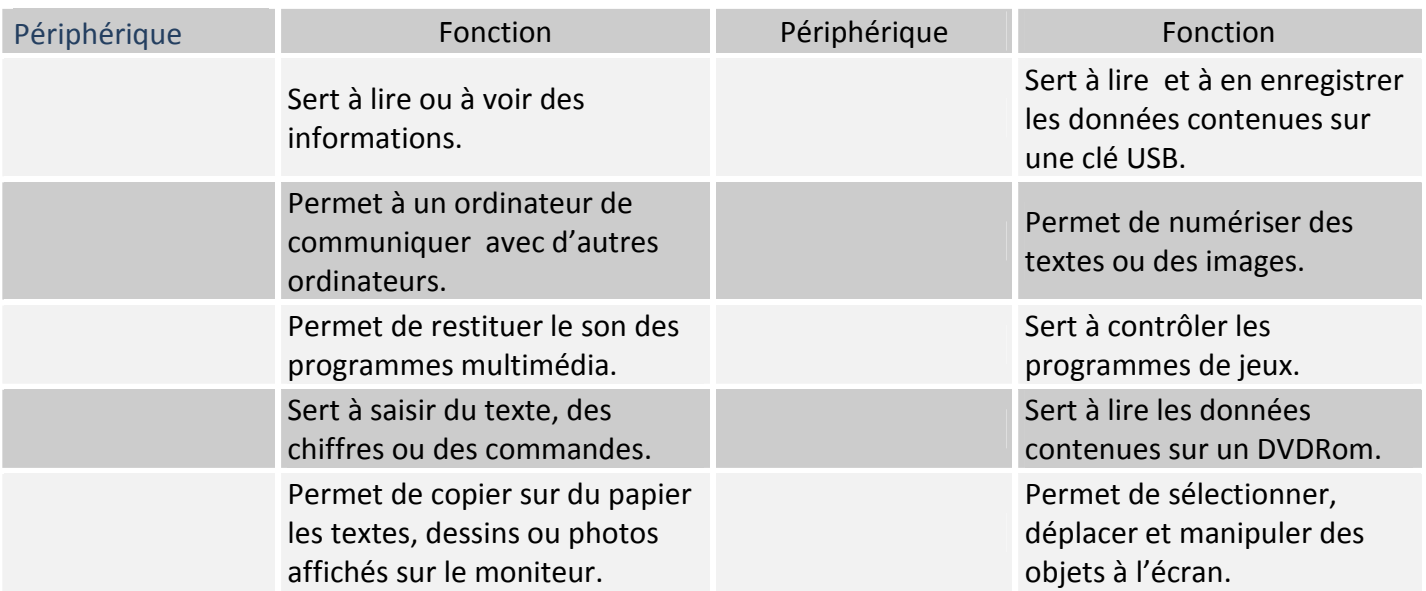

………………………………………………………………………………………………………………………………………………………………………………………………………………………………………………………………………………………………………………….………………………

………………………………………………………………………………………………………………………………………………………………………………………………………………………………………………………………………………………………………………….………………………

………………………………………………………………………………………………………………………………………………………………………………………………………………………………………………………………………………………………………………….………………………

………………………………………………………………………………………………………………………………………………………………………………………………………………………………………………………………………………………………………………….………………………

# **6. Bilan de l'activité** : Je retiens que:

#### **Une unité centrale :** ……………………………………………………………………………………………………………………………………………………………………………………….……………………………………………………….………………………

### **Les périphériques informatiques :** ……………………………………..……………………………………………………………………………………………………………………….…………………………………….………………………